# **WIFI**

The library provides *free wireless* Internet access to students, employees, guests and UniNe business partners.

All university buildings have WIFI connectivity !

### **Which wireless networks are available at UniNE ?**

- Unine : UniNe students and employees
- Public-unine: Students and employees of other Swiss Universities
- 
- Eduroam : Guests from other Swiss or international universities

For more information, please visit:

<http://www2.unine.ch/sitel/page-17577.html>

## **VPN**

#### **What is VPN ?**

VPN is a secured way to connect to UniNE's network remotely. Your computer will recognize you as a member of the University network and enable you to use databases, to which UniNe libraries subscribe, and wherever you want.

#### **How to install VPN ?**

To install the free VPN software (Cisco AnyConnect VPN Client) on your computer, smartphone or tablet, please follow instructions on the webpage indicated below:

#### <http://www2.unine.ch/sitel/page-17583.html>

**IMPORTANT**: Choose the profile « **unine-interne** » (and not « unine »).

\_\_\_\_\_\_\_\_\_\_\_\_\_\_\_\_\_\_\_\_\_\_\_\_\_\_\_\_\_\_\_\_\_\_\_\_\_\_\_\_\_\_\_\_\_\_\_\_\_\_\_\_\_\_\_\_\_\_\_\_

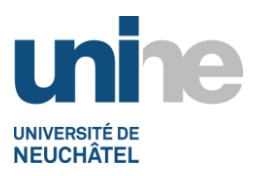

# **Library: practical guide** *Faculty of Economics and Business*

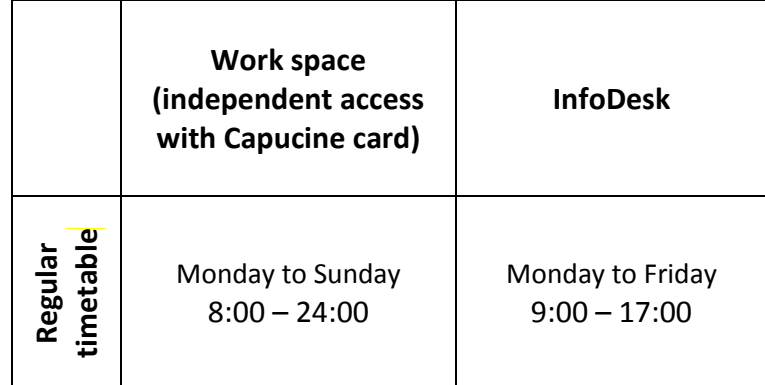

The Library of the Faculty of Economics and Business (BFSE) is a specialized library in economics. It is also one of the nine EU Information Centers in Switzerland:

[www.netvibes.com/europebse.](http://www.netvibes.com/europebse)

The work space provides 120 workspaces and the library 34 workspaces.

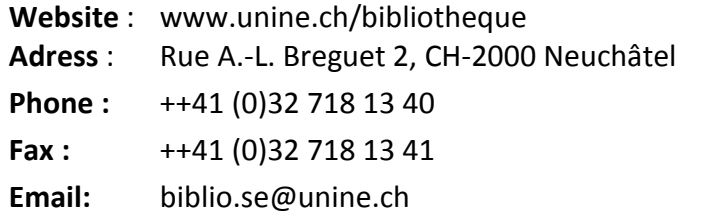

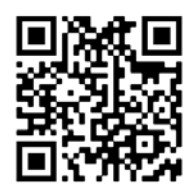

University of Neuchâtel, Library of the Faculty of Economics and Business, Rue A.-L. Breguet 2, CH-2000 Neuchâtel Phone +41 (0)32 718 13 40, Fax. +41(0)32 718 13 41, Email [: biblio.se@unine.ch](mailto:biblio.se@unine.ch) May 2015 / PG2

# **LENDING POLICY**

Loans are free of charge for everyone.

As a UniNE student, you are automatically registered in the library's database. Your student card is also your library card.

## **How many documents can I borrow and how long may I keep them ?**

*Maximum: 30 documents* for a period of *28 days*, *which can be extended 3 times.*

# **SELF-SERVICE MACHINE**

The self-service machine is available near the InfoDesk and can be used at any time during opening hours of the library.

## **What can you do with the self-service machine ?**

- Borrow documents (You need your library card)
- Return documents (Library card is not necessary)
- **1** If there is a request for the document, it must be taken to the Library InfoDesk. Some cards (UniL, UniGE, etc.) don't work on the self-service machine. Ask a librarian!

## **DOCUMENT RENEWAL**

You can renew your documents on your online account, which is located on following webpage: [http://opac.rero.ch/gateway?skin=rbnj&lng=fr-ch.](http://opac.rero.ch/gateway?skin=rbnj&lng=fr-ch) You can also ask a librarian.

 It's necessary to know your card number and your password given by the librarians to extend your documents online.

## **What kind of document cannot be renewed ?**

- Requested documents
- Documents that have already been renewed 3 times
- Inter-library loans from other networks (Nebis, IDS, etc.)
- Billed documents

# **INTER-LIBRARY LOAN**

## **How can I request an inter-library loan ?**

To request an inter-library loan, you can either use the RERO/RBNJ catalogue or use the online form on the webpage below:

[http://ill.rero.ch/help/form/fr-ch/index\\_t1.html](http://ill.rero.ch/help/form/fr-ch/index_t1.html)

# **How much does an inter-library loan cost and how long does it take for my request to arrive ?**

It usually takes between 1 and 7 days for requested documents to arrive.

*RBNJ* (Neuchâtel and Jura Library Network)

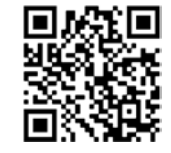

*Free lending (except CD, DVD)*

*RERO* (Library Network of Western Switzerland) **/ other libraries**

Lending fees apply

- RERO Documents: CHE 3.-
- Swiss or international documents: from

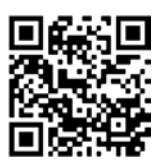

 $CHF 3. -$ 

#### *ARTICLE COPIES*

- CHF 8.- for copies up to 20 pages
- CHF 0.20.- for each additional page

## **FINES**

## **What are the fines for overdue documents (within RBNJ) ?**

Overdue fines begin the 5th day after the documents are due: CHF 0.20.– per document per day!

An invoice will be sent 50 days after documents are overdue (for replacement of the material itself, fines and processing fees).

> Fines may vary according to the location (=canton) of the loaned document.